## **Class with Functional Object Property**

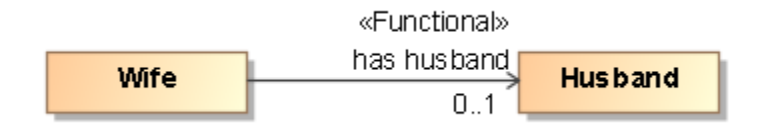

## **Functional Object Property**

```
Ontology(<http://example.com/ontology/Functional>
Declaration(Class(:Husband))
Declaration(Class(:Wife))
Declaration(ObjectProperty(:hasHusband))
############################
# Object Properties
############################
# Object Property: :hasHusband (has husband)
AnnotationAssertion(rdfs:label :hasHusband "has husband"^^xsd:string)
FunctionalObjectProperty(:hasHusband)
ObjectPropertyDomain(:hasHusband :Wife)
ObjectPropertyRange(:hasHusband :Husband)
############################
# Classes
############################
# Class: :Wife (:Wife)
SubClassOf(:Wife ObjectMaxCardinality(1 :hasHusband))
)
```